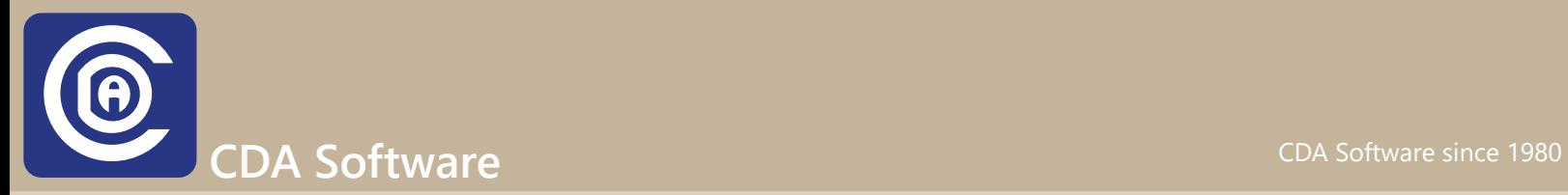

## **Parts Tracking Inventory Label**

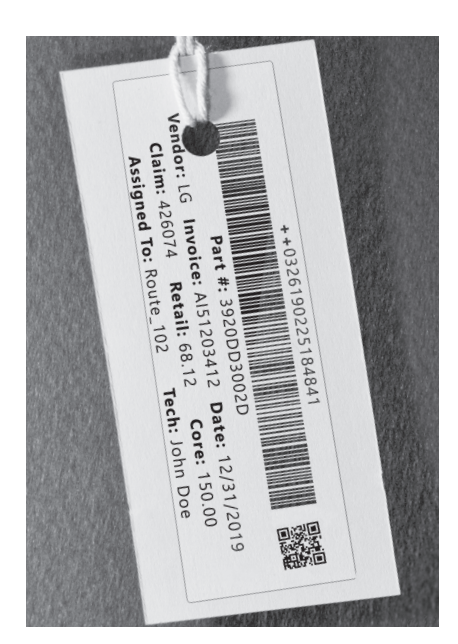

 CDA Software v.10 Parts Tracking Label is like no other tracking label you've come across. We have painstakingly developed this label for the past 39 years. And since CDA Software is in the cloud, all remote users have access and usage for this powerful tracking label. Once anyone scans that bar code, CDA will automatically open the claim and give you all the details you need for that particular part. No more keyboard typing for inbounding/outbounding parts.

 From the moment you start placing these labels on all your parts, you'll have all you need to know about what any particular part is. Not only will the parts department know what they are handling in detail, but your technicians as well will know at first glance whether the part is a core or not. No more parts being accidental thrown away. We even flag if a core has no value, but still needs to be returned, on the label. No other software company has the smarts and know-how for creating a smart label at this level for the appliance industry.

## **Highlights**

- Each Part is uniquely given its own tracking number.
- Core values are clearly marked so they can be quickly identified.
- Cores with no value, but still need the core returned are clearly marked.
- Quickly know at first glance at what location your part is located (CDA supports multiple inventory locations).
- 10 pieces of information are displayed on every tracking label.
- Reduce overall parts inventory loss once you start using the CDA inventory label system.
- Just point and click your hand scanner on the bar-code. Scanning the bar-code while in Dispatch Claim > will open that Claim Scanning the bar-code while in Stock Record > will open that part Stock Record Scanning the bar-code while in Tracking Record > will open that part Tracking Record Scanning the bar-code while in Vendor Invoice > will open that Vendor Invoice Scanning the bar-code while in PO > will open that PO

## **Contact Us Today To Learn More**

**Text us: +1-510-422-0079 Call us: +1-800-451-0137**

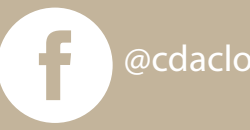

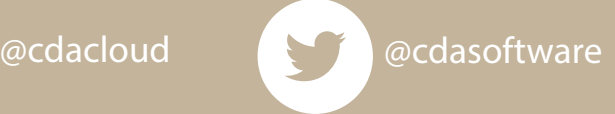